#### **Para activar el modo privado:**

1. El vehículo debe estar detenido y el sistema debe estar encendido.

2. Para activar, ingrese el código "99999" y presione el botón verde de verificación. El icono de engranaje en la barra de sensores se volverá verde para indicar que la cámara se ha puesto en modo privado.

3. Cuando conduzca el vehículo a más de 5 MPH (8KM/H) o vuelva a encender el vehículo, el sistema reanudará el funcionamiento normal.

#### **Inicio de sesión del conductor:**

Para flotas que usan identificación manual.

1. Usando el teclado, ingrese su número de identificación (seis números o menos); presione la "X" roja para eliminar un número.

2. Al ingresar su número de identificación, presione la marca de verificación.

3. Si hay un problema, el teclado mostrará ">>>" o mostrará "Sin ID".

**Si tiene preguntas, comuníquese con su supervisor.**

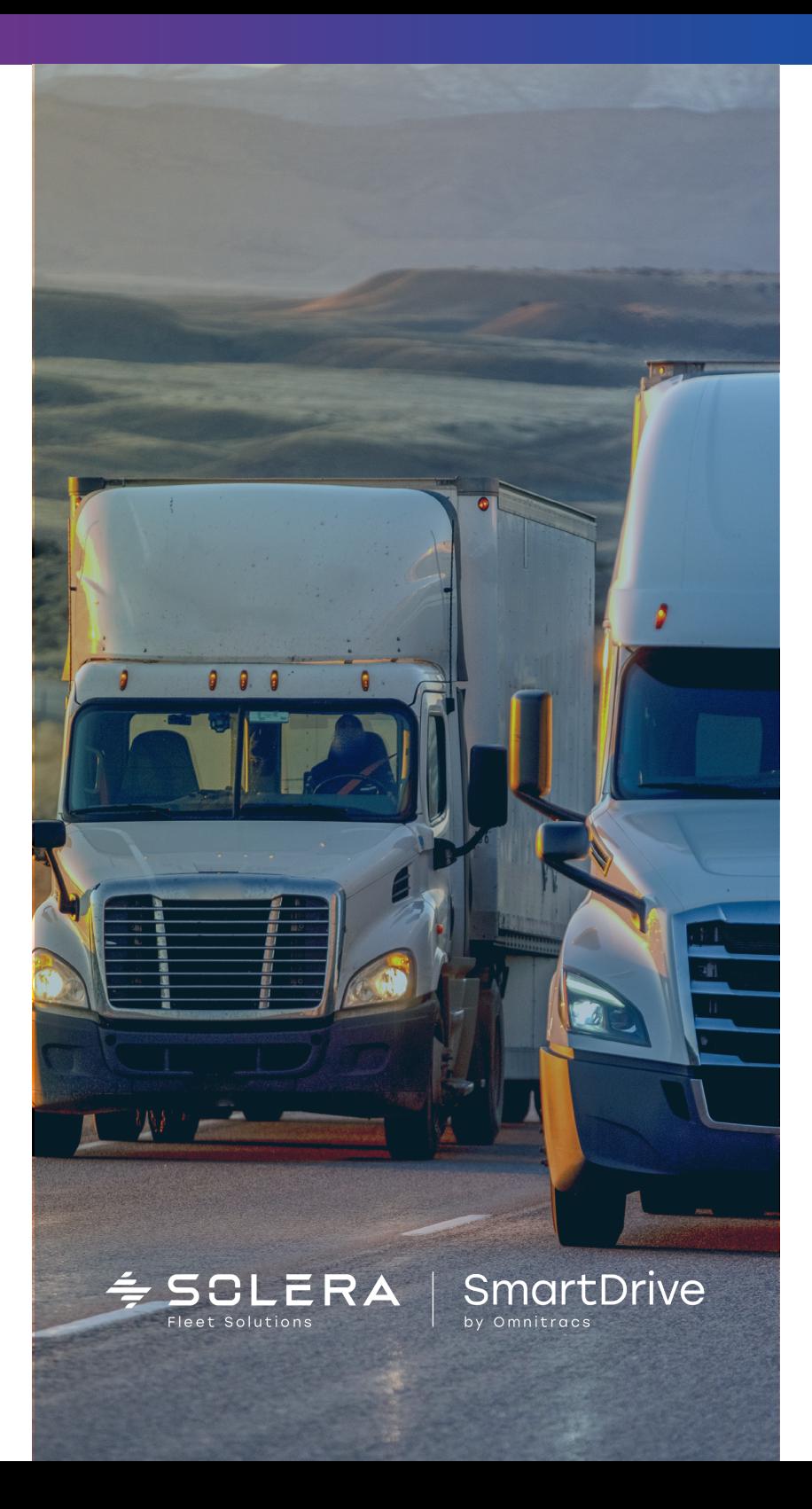

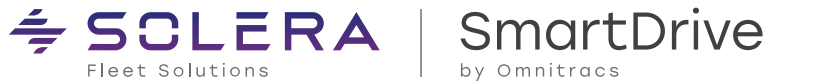

# **BIENVENIDO A SMARTDRIVE**

Este vehículo está equipado con el programa de seguridad SmartDrive. Un programa fácil de usar que ayuda a mejorar las habilidades de conducir y proteger contra reclamos fraudulentos.

- El proporcionar documentación y contexto del evento, puede ayudarlo cuando algo sucede y no es su culpa.
- Puede usarlo para documentar el tráfico, los retrasos de servicio, las puertas cerradas o las entradas bloqueadas. Así mismo, amenazas o eventos de seguridad de los pasajeros.
- Identifica habilidades de defensa y de buena conducción.
- Ayuda a mejorar habilidades para evitar que tenga la culpa en el futuro.

# **¿CÓMO FUNCIONA?**

El SmartRecorder<sup>™</sup> registra un evento con  $la(s)$ cámara(s) y automáticamente se carga el video. El tiempo de grabación normalmente se limita a 20 segundos. Su flota puede tener una grabación extendida, lo que permite a los usuarios autorizados obtener segmentos de vídeo más largos en caso de ser necesario.

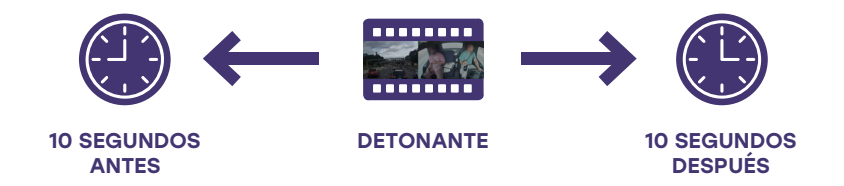

# **¿CÓMO SE ACTIVA EL DETONANTE?**

El SmartRecorderTM puede detonar\* un evento ante:

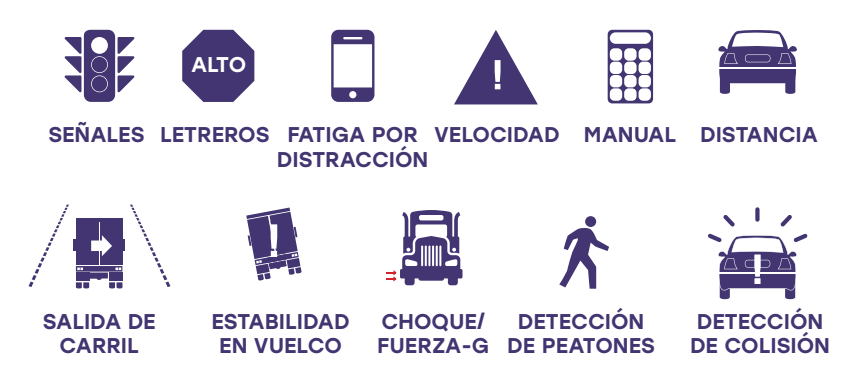

\*Nota: algunas funciones pueden estar deshabilitadas según la configuración de su empresa. Póngase en contacto con su gerente para saber más sobre su configuración.

### **¿DÓNDE SE GUARDA EL VIDEO?**

Una vez activado, el evento se carga de forma inalámbrica en nuestro SmartDrive Response Center, donde solo las personas autorizadas tienen acceso.

### **¿PARA QUÉ SE UTILIZA EL VIDEO?**

SmartDrive está diseñado para ayudarle a protegerse a usted y a su empresa. Puede ayudar a mejorar las habilidades de conducir y protegerlo contra reclamos fraudulentos.

## **¿QUÉ SUCEDE CON MI PRIVACIDAD?**

Las funciones de privacidad importantes están integradas en el sistema:

- Las cámaras envían video solo cuando se activan.
- Las cámaras no se pueden monitorear de forma remota.

#### **EL SISTEMA DE SMARTRECORDER**

El sistema consiste en una o más cámaras de video, un control, una barra de sensores, un teclado/llavero y posiblemente otros accesorios opcionales.

La barra de sensores combina GPS, acelerómetros, micrófono y luces LED para la retroalimentación del conductor.

### **¿QUÉ SIGNIFICAN LAS LUCES DE LA BARRA DE SENSORES?**

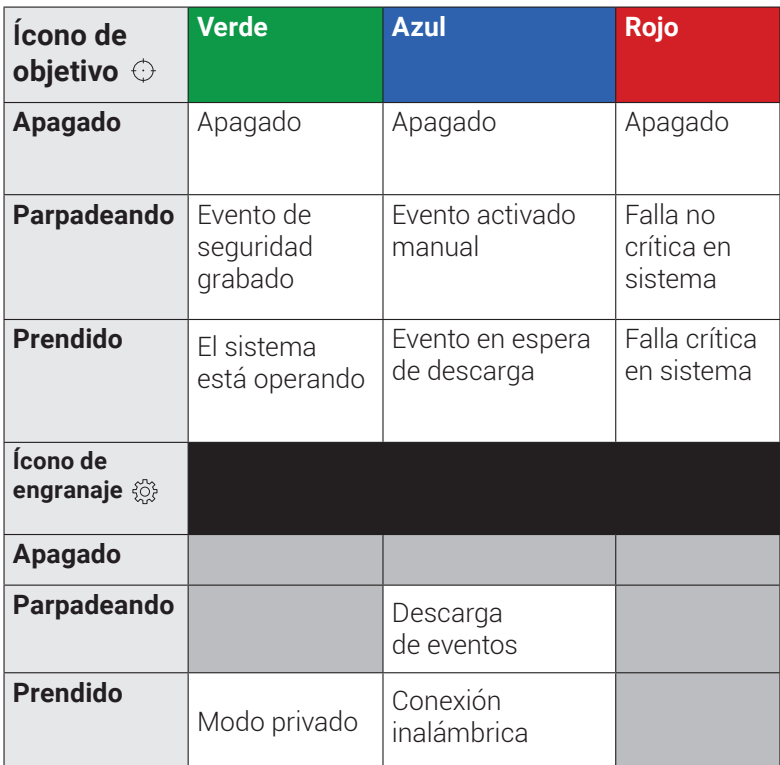

# **TECLADO**

#### **Modo Privado**

El teclado se puede utilizar para activar el modo privado. Mientras esté en este modo, el sistema grabará video desde la cámara que mira hacia la carretera, pero no grabará audio ni video desde la cámara que mira hacia la cabina. Todas las demás funciones seguirán activadas con normalidad.

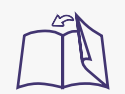

Para una mejor experiencia: 1. Imprimir en papel tamaño oficio: 21.6 x 35.6cm. 2. Doble la página como tríptico. 3. Colóquelo en el compartimiento de su vehículo. © SmartDrive Systems, Inc. Todos los derechos reservados. SmartDrive, el logotipo de SmartDrive y SmartDrive SmartIQ son marcas comerciales registradas de SmartDrive Systems, Inc. SmartRecorder, SmartChoice y SR4 son marcas comerciales de SmartDrive Systems, Inc. Todas las demás marcas son propiedad de sus respectivos dueños.